# **논리회로 설계 및 실험**

**4주차**

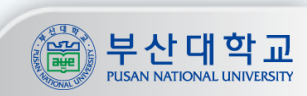

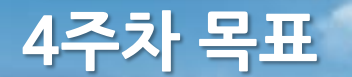

### 목표

- **1. 조합회로와 순차회로의 차이에 대한 이해**
- **2. Flip-flop의 동작과 상태에 대한 이해**
- **3. Register의 이해와 구현**

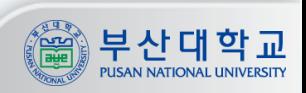

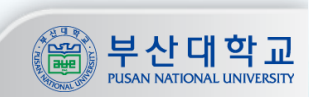

**버튼 A를 누르고 있는 동안 전구에 불이 들어오는 회로**

**3**

#### 조합회로의 응용 예

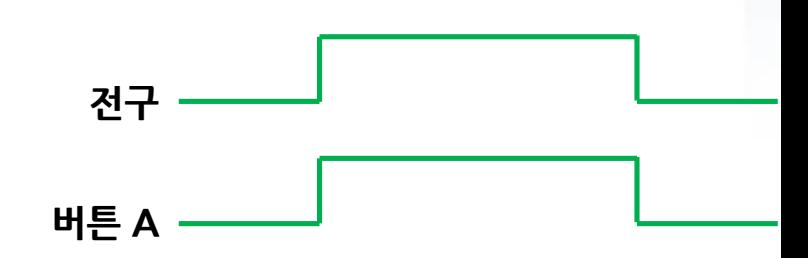

#### **입력이 출력을 결정하는 회로**

조합회로

**조합회로와 순차회로**

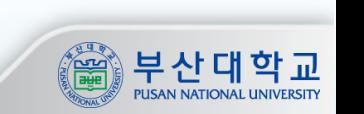

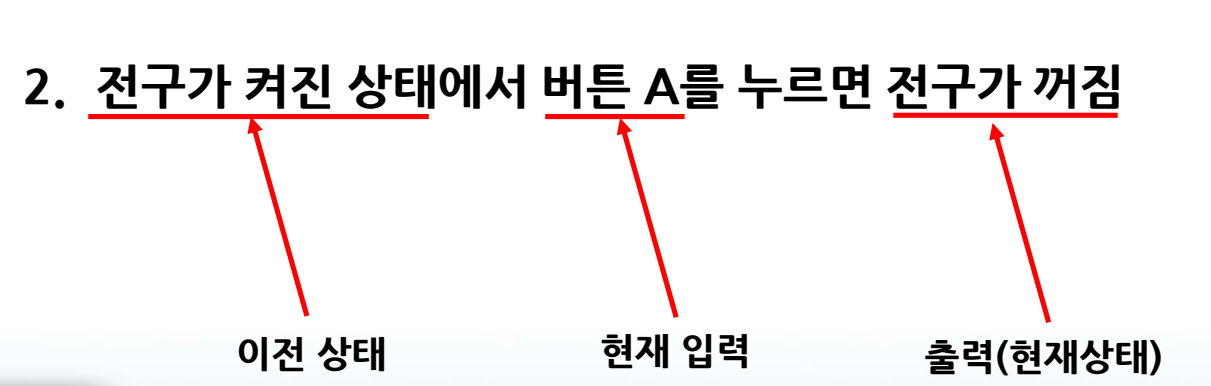

**4**

**1. 전구가 꺼진 상태에서 버튼 A를 누르면 전구가 켜짐**

#### 순차회로의 응용 예

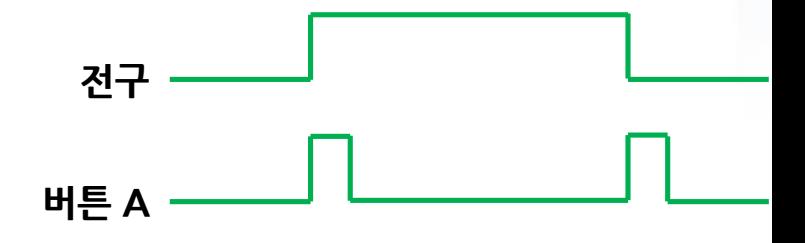

**- 이전의 상태를 기억하여, 현재 입력과 이전 상태의 조합으로 출력(현재상태)이 결정되는 회로**

**- 즉, 이전 상태의 출력값이 현재 상태의 입력으로 들어오는 회로**

### 순차회로

**Flip-Flop**

#### Flip-Flop

- **- 1bit의 정보를 저장할 수 있는 회로**
- **- 순차회로의 기본 요소**

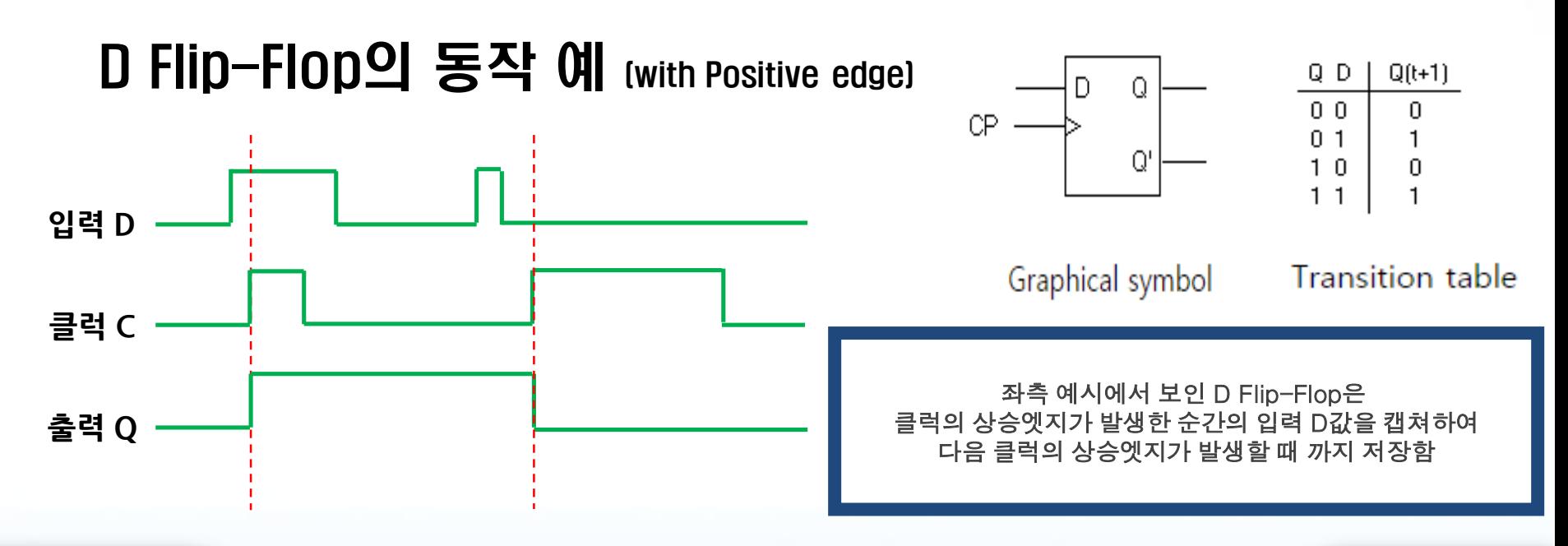

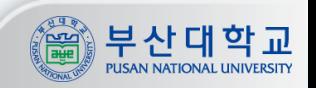

**Flip-Flop**

### 클럭 동기식 Flip-Flop

- **- 둘 이상의 F/F이 하나의 입력 클럭으로 동시에 제어됨**
- **- 클럭을 조절하여 특정 F/F에 값을 저장하기 힘듦**

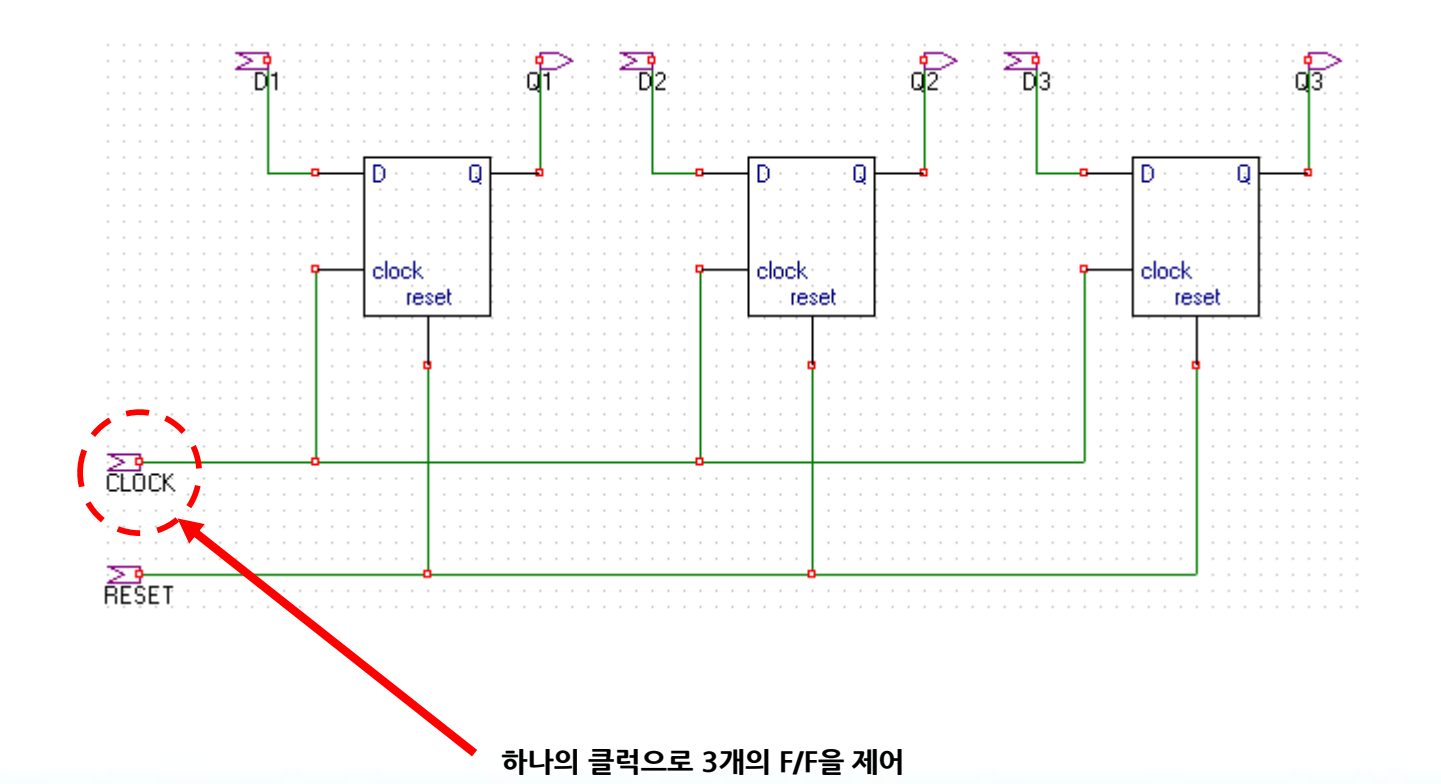

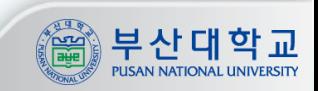

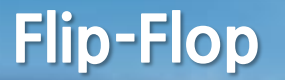

### 제어신호를 이용한 값의 저장

**- Mux의 입력신호 Ce를 이용하여 D F/F의 값을 저장(유지)하거나 초기화**

**7**

- **- Ce가 0이면 F/F은 현재 상태 유지**
- **- Ce가 1이면 F/F은 D의 값으로 초기화**
- **- 이전 상태의 값이 현재 상태의 입력으로 들어감**

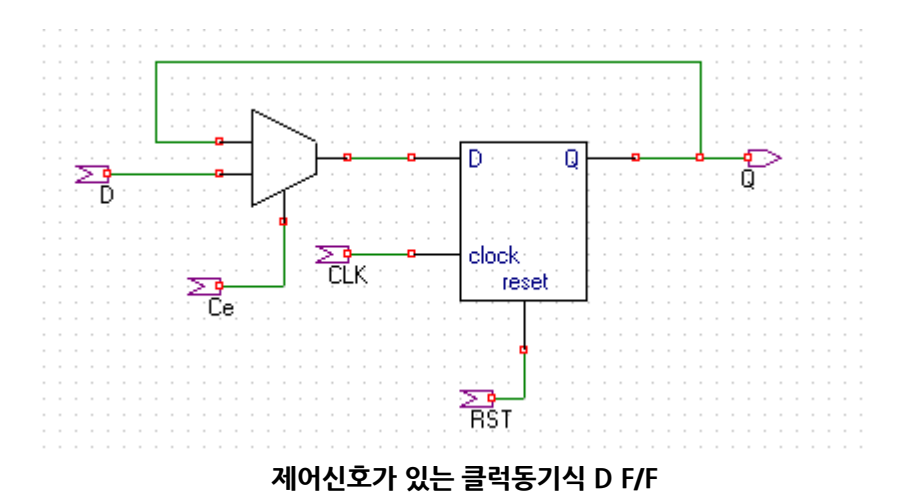

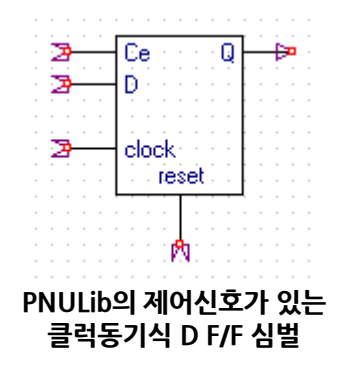

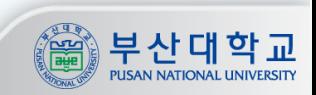

#### **Register**

# Register

- **- N개의 F/F으로 이루어진 저장장치**
- **- 디지털 시스템에서 기본적인 구성요소**
- **- Register에 저장된 데이터의 이동(Register Transfer)으로 시스템을 기술**

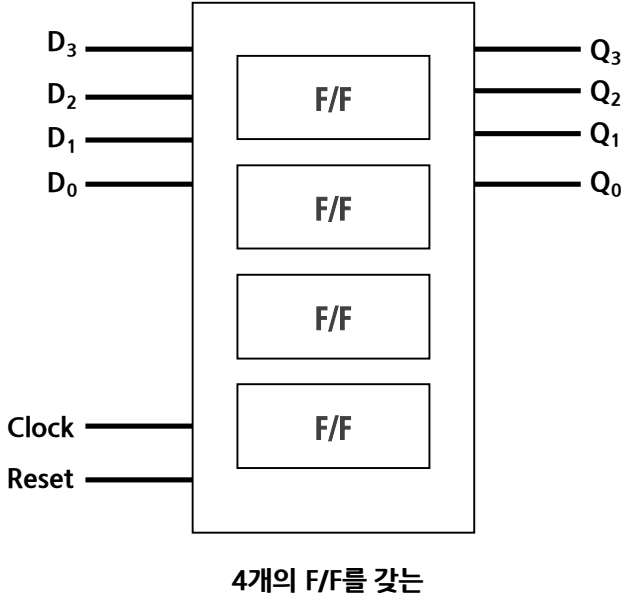

**4bit Register의 심벌**

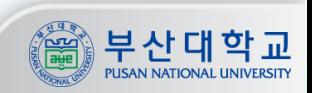

# Shift Register

**- 저장되어 있는 bit 데이터를 특정 방향으로 이동시키는 Register**

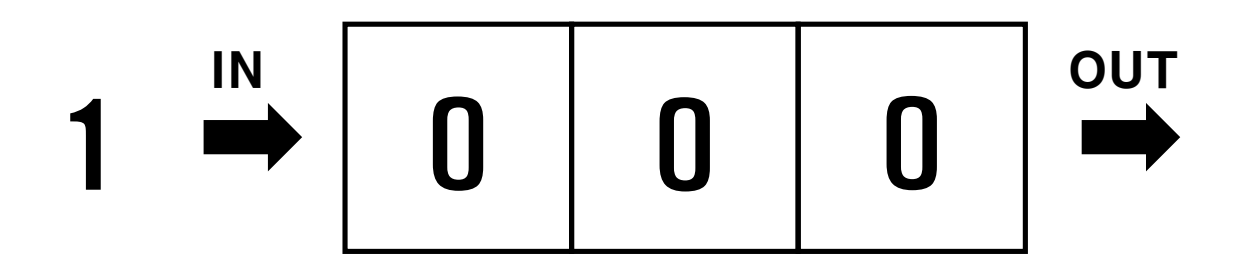

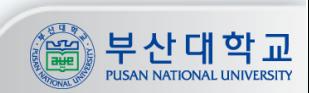

# Shift Register

**- 저장되어 있는 bit 데이터를 특정 방향으로 이동시키는 Register**

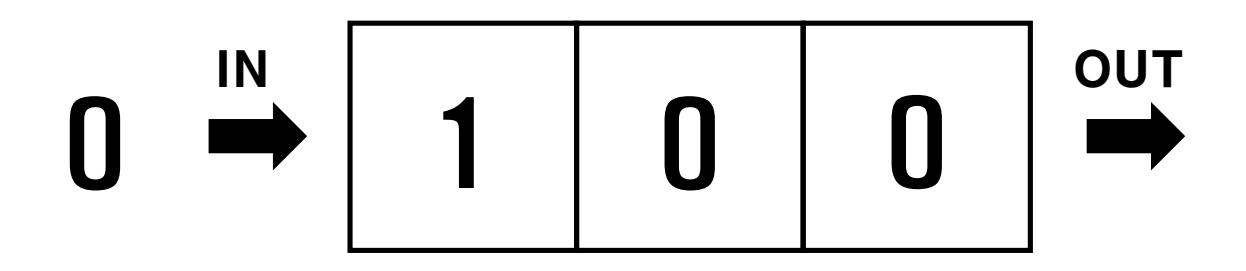

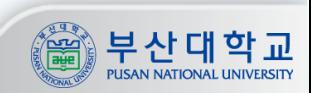

# Shift Register

**- 저장되어 있는 bit 데이터를 특정 방향으로 이동시키는 Register**

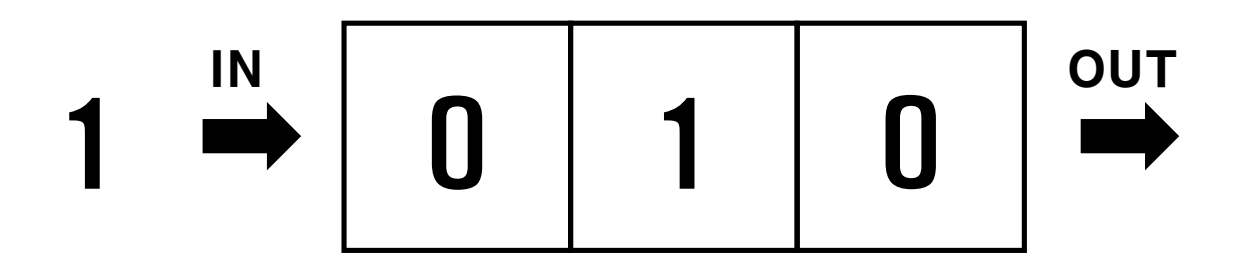

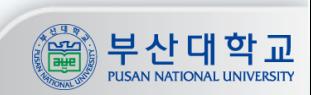

#### **실습 참고**

#### 주의사항

#### **① Flip Flop 사용 시 Stimulian에서 그림과 같이 reset을 첫 부분에 1로 지정해야 함 - reset 지정하지 않으면 결과 파형에서 그래프가 빨간 줄로 표시되며 값이 X라고 뜸 (주의!)**

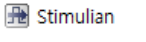

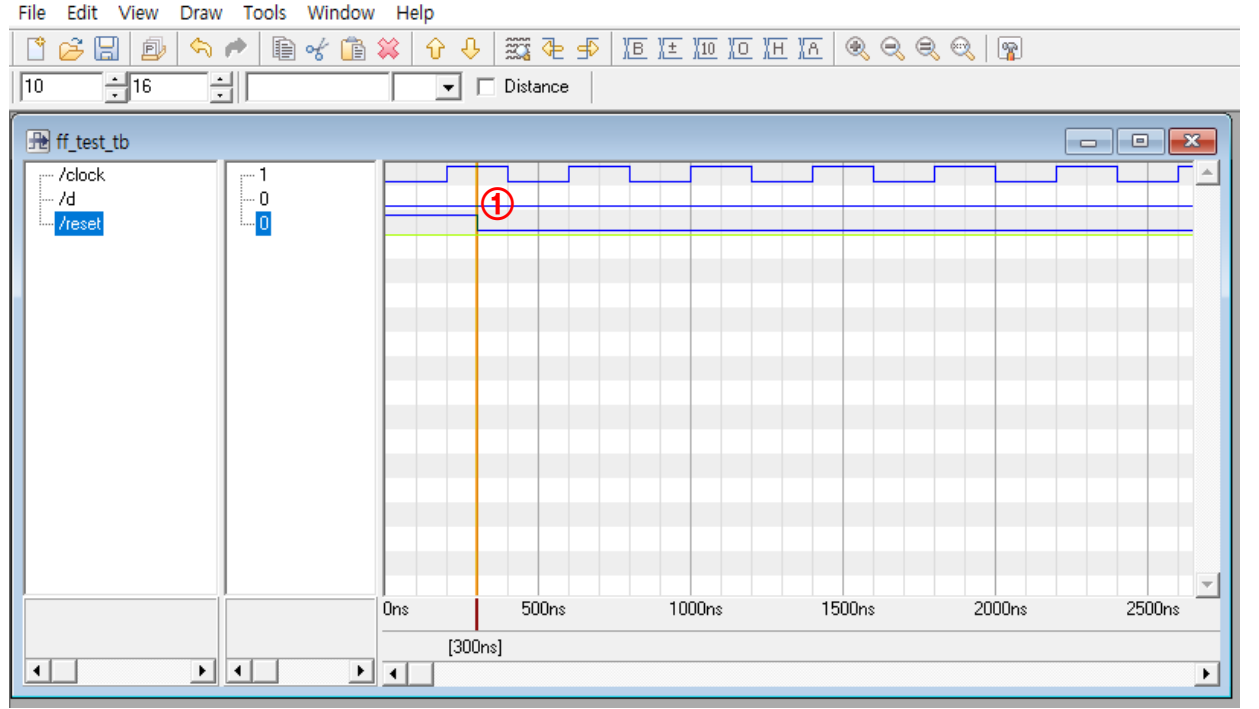

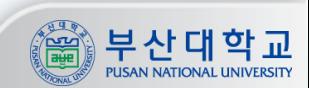

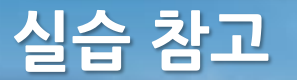

#### 주의사항 – 해당 부분 지키지 않고 질문 시 감점

**① Schmian에서 Module name은 꼭 알파벳으로 시작해야 하며, 이름에 특수문자 포함 x (예외: \_ 는 가능함 (ex: test1\_1)) ② 설정한 Module name과 회로도 작성 후 Export 할 때 저장되는 .v 파일의 이름이 동일해야 함**

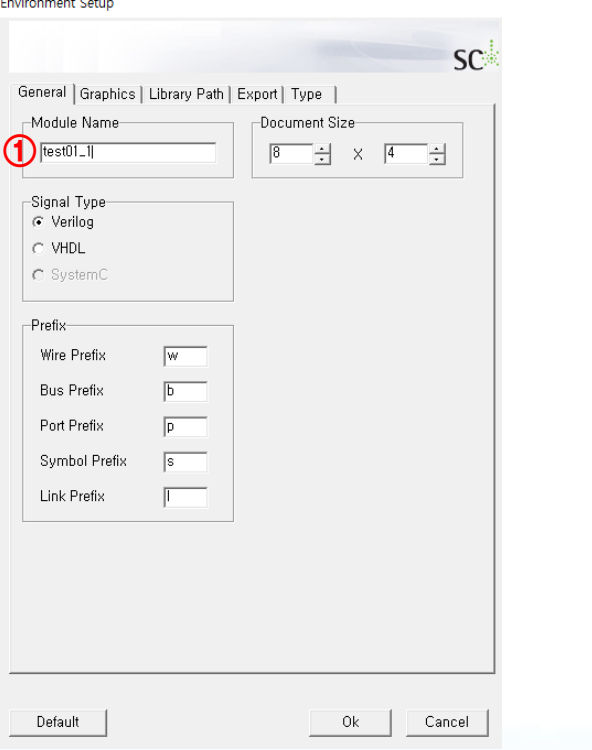

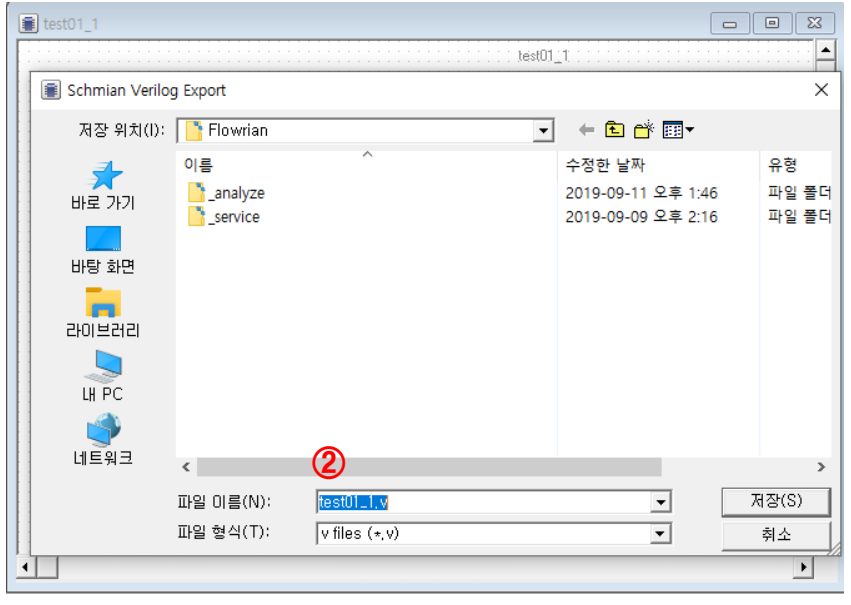

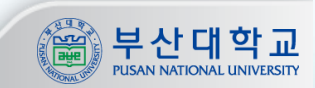

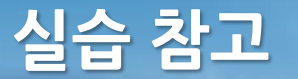

#### 주의사항 – 해당 부분 지키지 않고 질문 시 감점

#### **Verilog 경로에 실습 중 사용한 모든 .v 파일과 \_tb.v 파일을 추가 프로젝트에서 Analyze All 실행**

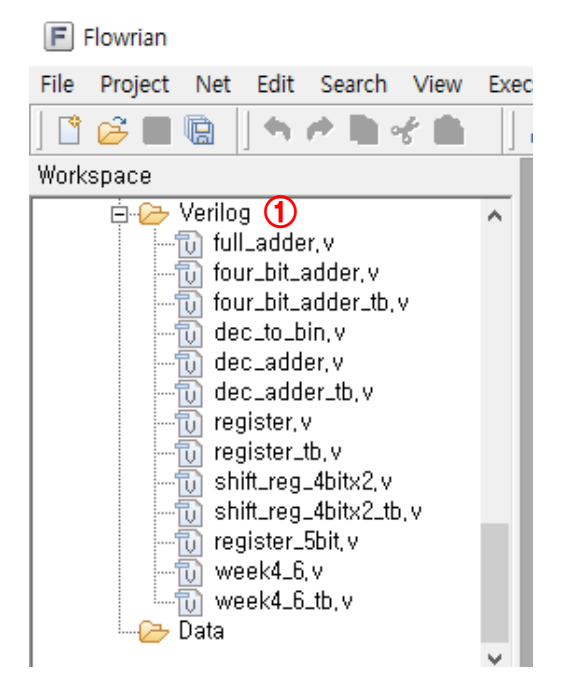

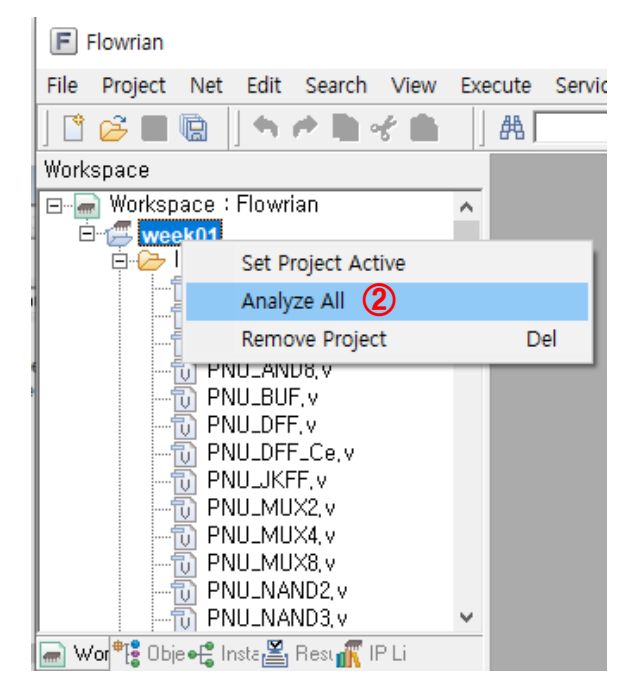

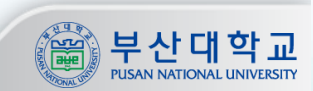

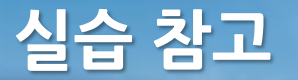

주의사항

#### **① 조별로 실습 검사 예정**

**② [yongsu@islab.re.kr](mailto:yongsu@islab.re.kr) 위 메일로 실습 파일(ooo.sch, ooo.v, ooo.icn) 제출 - 조별 1명만 제출해도 점수 인정 - icn 파일 제출 시 해당하는 sch, v 파일 모두 제출 - 실습 별로 폴더 따로 만들어서 묶어서 압축하여 제출 Ex) 실습1\adder.v …**

**메일 제목 형식 : O주차\_조\_학번\_이름 Ex) 4주차\_1조\_201612345\_홍길동**

**파일명은 용도를 알아볼 수 있게 자유 형식으로 지정 Ex) full\_adder.v, ripple\_carry\_adder.v**

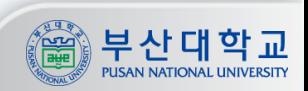